The Xbox one is able to use a keyboard and mouse, simply plug the devices into spare USB ports and they should be picked up automatically.

There are some limitations however, MS Edge has disabled the use of a mouse and the Xbox controller has to be used as a pointer mechanism. This is slightly more cumbersome than a mouse but is still effective as an input device.

To make things slightly easier here is a list of keyboard short cuts and the corresponding values to the controller:

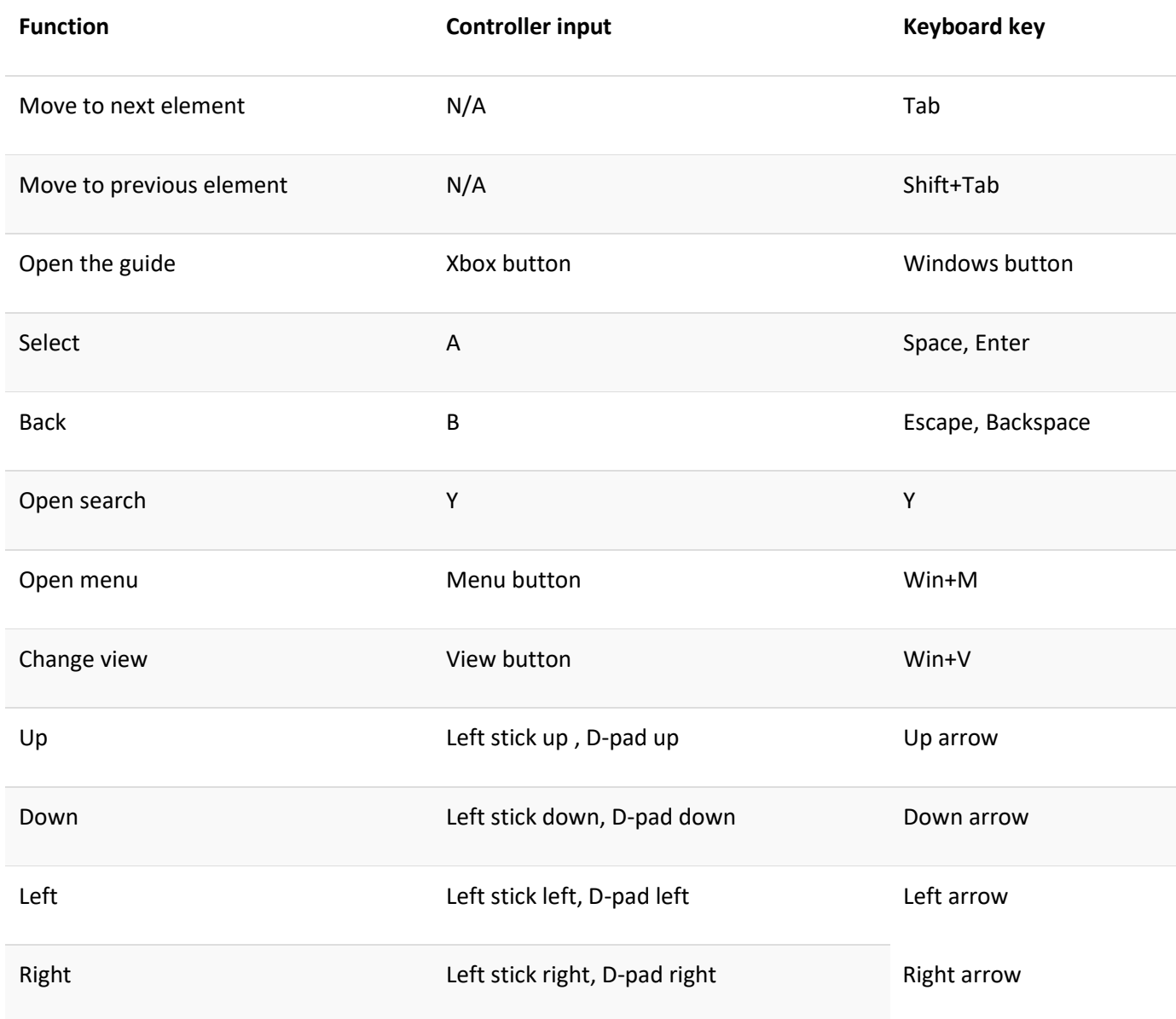

This is by no means a panacea, but it is a start. Practice helps…

Open Edge on the Xbox and type in http://tinyurl.com/edi365 in the URL bar and log in like any other computer!